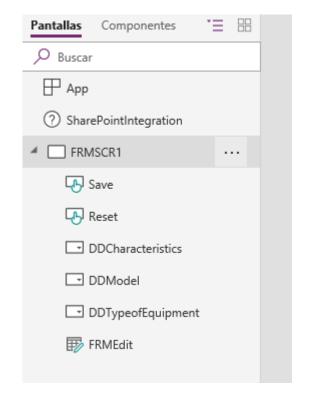

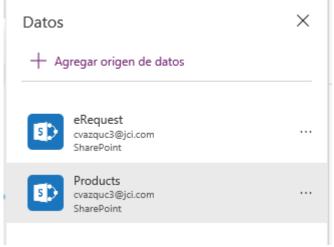

- I made a waterfall in the three combobox.

J5 Neo

Cell Phone

- I take the values of each combobox from of list "Products".
- I need to save the values of the comboboxes in the "eRequest" list.

## eRequest

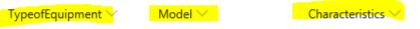

## **Products**

| TypeofEquipment $\lor$ | Model ∨         | Characteristics V                                  |
|------------------------|-----------------|----------------------------------------------------|
| -                      | -               | -                                                  |
| PC                     | 7060 Micro      | \$ 627.30 UD                                       |
| Server                 | Proliant DL 380 | A BC                                               |
| Laptop                 | 5590            | Camara/ \$1,009.50 USD                             |
| PC                     | 7050 Mini Tower | \$ 637.50 USD                                      |
| PC                     | 7060 Mini Tower | 657.90                                             |
| Server                 | Proliant DL 381 | ABC                                                |
| Server                 | Proliant DL 382 | ABC                                                |
| Cell Phone             | J5 Neo          | 5GB Data/A/B/C                                     |
| Cell Phone             | J6              | 5GB Data/A/B/C/D                                   |
| Laptop                 | 5490            | Mainstream<br>LT/Touch/CAM/256SSD/<br>\$887.40 USD |
| Lanton                 | E400            | Maineteann                                         |

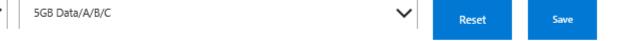

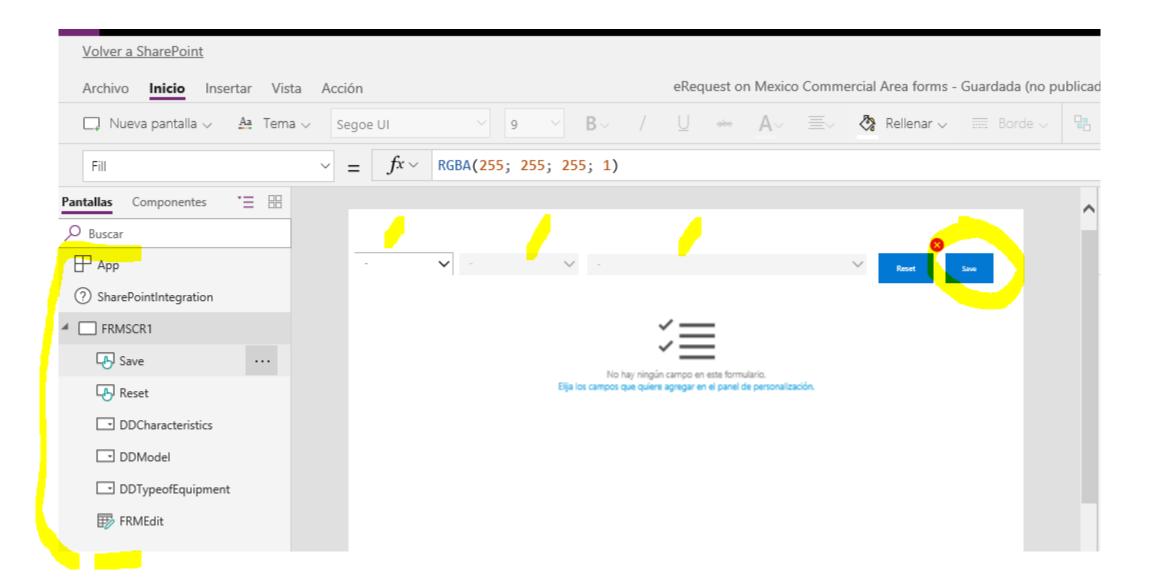

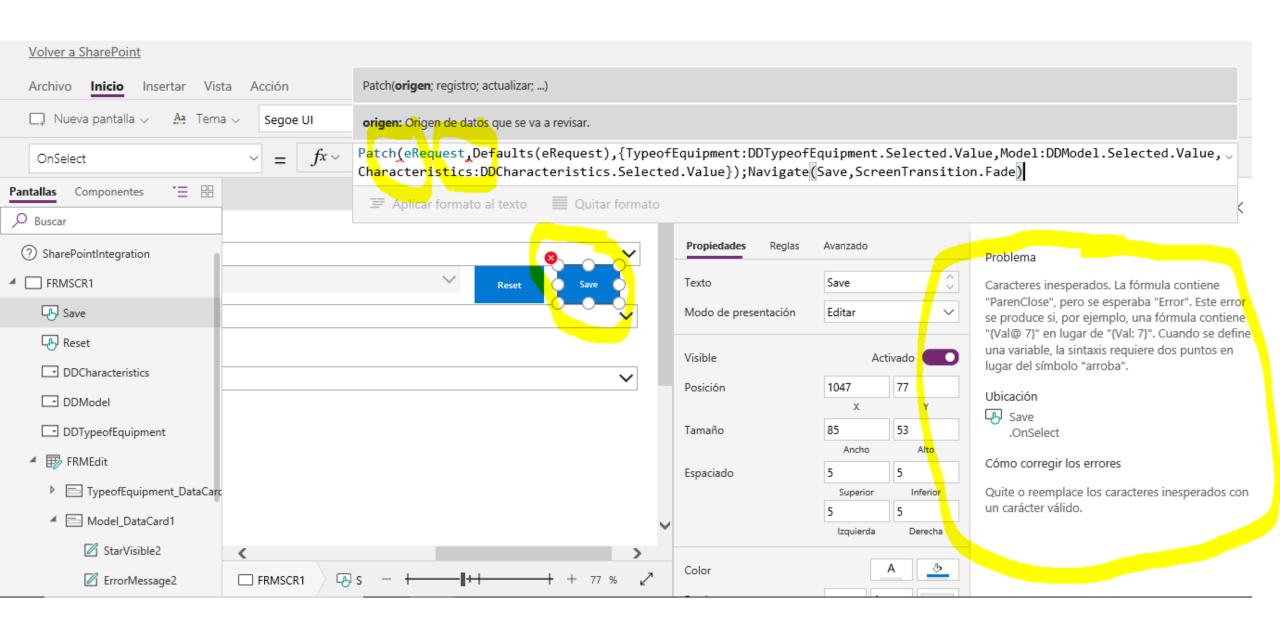

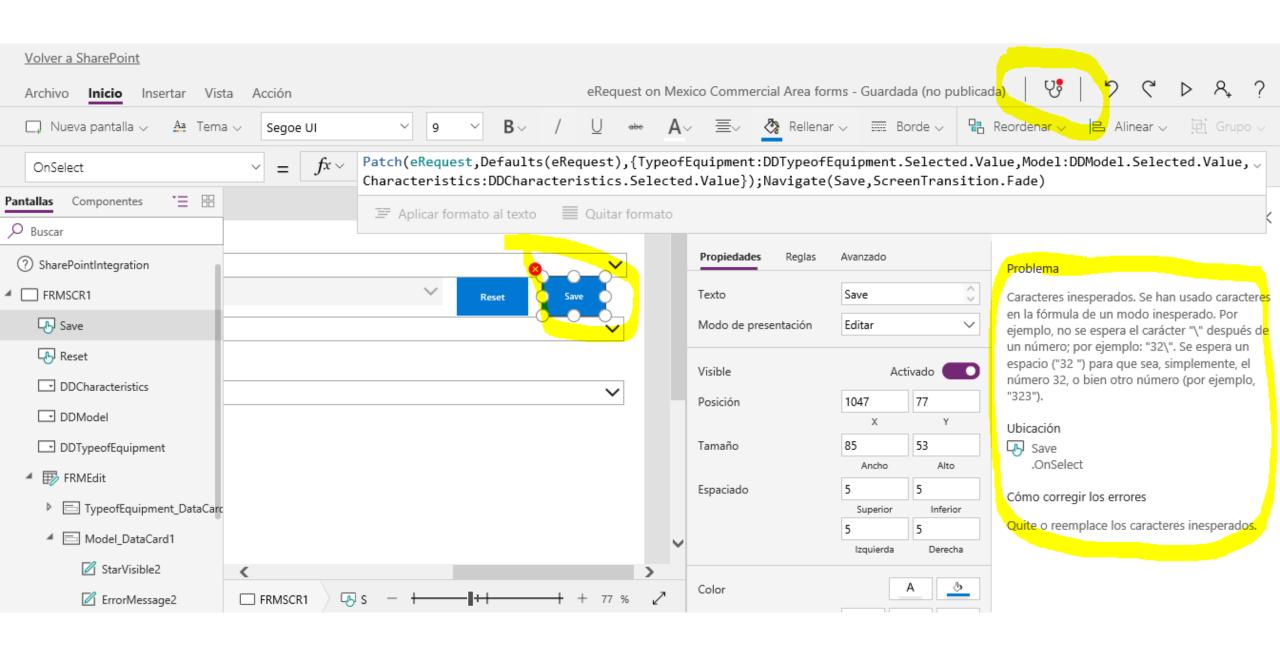

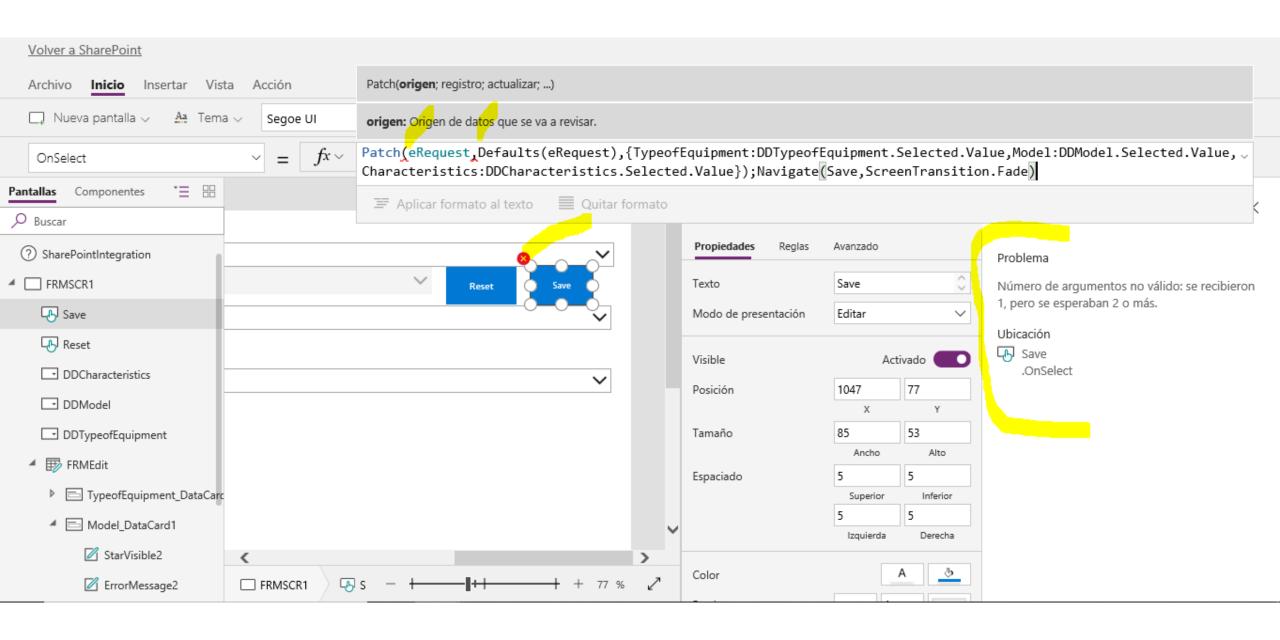

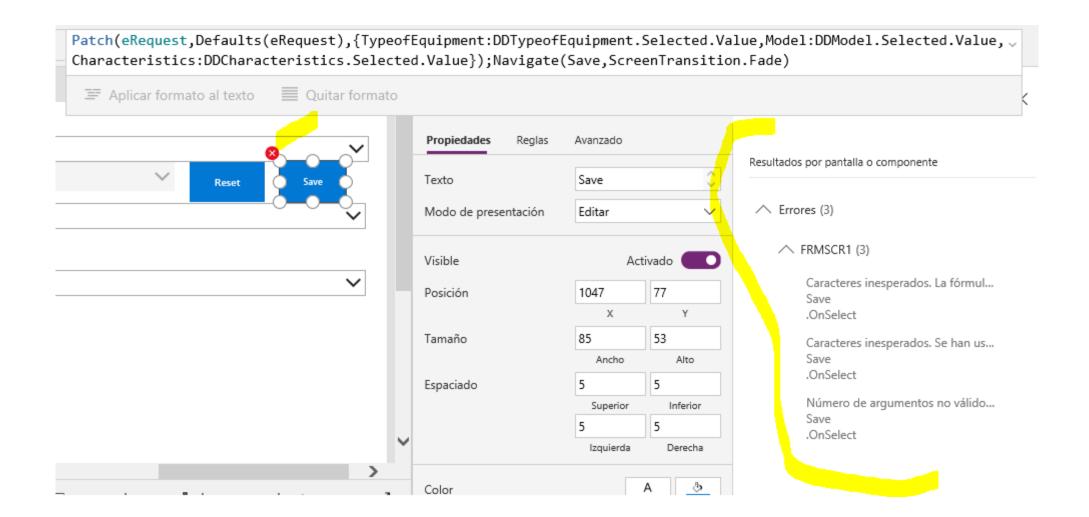